# Series 7

### 1. Poisson Regression

In an experiment one is interested in assessing the concentration of nematodes (a species of worms) in a certain liquid. Three samples of 20  $\mu$ l each were generated and thinned with an equal amount of water. From each of the thinned probes the researchers generated 15 subsamples with a concentration of 40  $\mu$ l, 20  $\mu$ l and 20 $\mu$ l, respectively. The table shows the counted number of nematodes for each of the 45 subsamples.

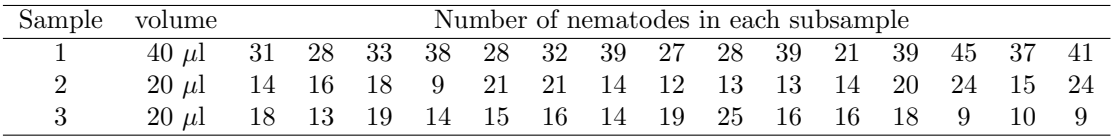

- a) Propose a regression model for the dependent variable "number of nematodes" and the independent variable sample.
- b) Is there any difference among the three samples?
- c) Could one also use the log-volume instead of the three groups as explanatory variable? How would the corresponding model look like?
- d) Would  $\lambda = c \cdot vol$  also be an appropriate model? Why? Hint: Is the coefficient of log(vol) significantly different from 1?
- e) Calculate a model in which you fix log(vol) at 1. Hint: With the offset comand you can constrain the coefficient of a covariate to 1. E.g., when writing  $offset(x_1)$  instead of  $x_1$  in the model formula in R the coefficient of  $x_1$  is fixed at 1 and not estimated.

Compare the different models.

## 2. Multinomial Logit Model

Do people with the freedom to choose a different investment strategy for their pension make that choice when they have a saying in that investment strategy? The data set pension.dta can be read into R with the read.dta command from the library foreign. The link for the data set is

```
read.dta("http://fmwww.bc.edu/ec-p/data/wooldridge2k/PENSION.DTA")
```
The data set contains observations of 226 subjects on the following variables.

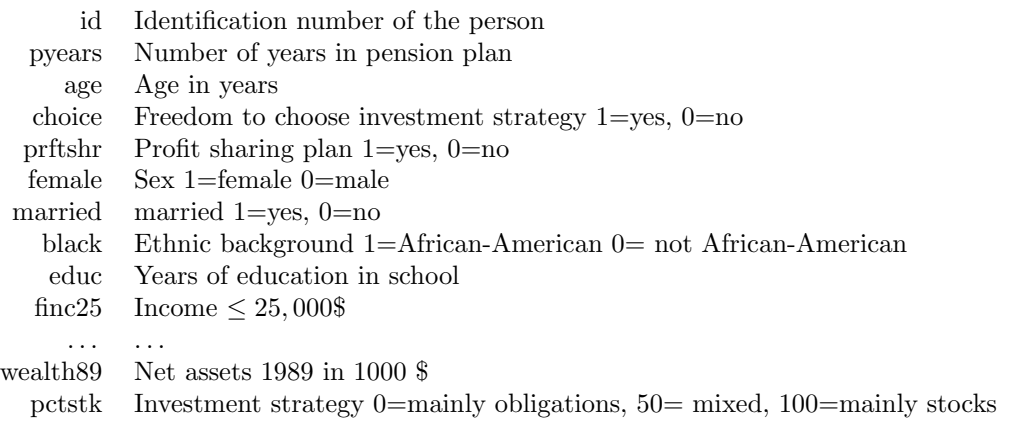

- a) What is the relationship between freedom to choose the investment strategy and the de-facto chosen investment strategy whilst neglecting all other variables?
- b) Is there a relationship between income and investment strategy?
- c) Construct a new income variable with three levels: Levels: up to 25,000, 25,001 up to 50,0000, over 50,000.

Hint: Partitioning a continuous variable into several categories is convenient for modelling a non-linear effects.

- d) Fit a nominal logit model with pctstk=50 as reference category.
- e) Is the variable choice significant? Interpret the coefficients of choice using odds.
- f) How large is the probability for each of the three investment strategies to be chosen for a 60 year old white male, single, with 13.5 years of school education, an income of over 50,000 \$, net assets of 200,000 \$ and a profit-sharing plan in the two cases that he either does or does not have the freedom to choose his investment strategy.

### 3. Logistic Regression for Binary Data

A car manufacturer instructed a market research company to analyze which families are going to buy a new car next year using a logistic regession model. Data stems from a random sample of 33 families from an agglomeration area. Assessed variables cover the yearly household income (in 1000 US \$) and the age of the oldest car in the family (in years). 12 months later, interviewers assessed which families had bought a new car in the meantime. The data is available in the file car.dat and can be read in with following command.

read.table("http://stat.ethz.ch/Teaching/Datasets/car.dat",header=T)

- a) Perform a logistic regression. Report the regression equation.
- b) Estimate  $\exp \hat{\beta}_{income}$  and  $\exp \hat{\beta}_{age}$  and interpret the values.
- c) How large is the estimated probability that a family with a yearly household income of 50 000 US \$ and whose oldest car is 3 years old will buy a new car?
- d) Do the residual plots show any abnormalities?
- e) Is the variable age required in the model?
- f) Is there a non-negligible interaction between income and age?

### 4. Logistic Regression for Binomial Data

In this task we analyze the example concerning hypertension from Altman (1991). First, we need to enter the data. This is done as follows:

```
> no. yes < -c("No". Yes")> smoking \leftarrow gl(2,1,8, no.yes)
> obesity \leftarrow g1(2,2,8, \text{ no. yes})> snoring \leftarrow gl(2, 4, 8, no.yes)
> n.total <- c(60, 17, 8, 2, 187, 85, 51, 23)
> n.hyper <- c(5, 2, 1, 0, 35, 13, 15, 8)
```
Here, the function gl creates a factor with given levels. The factors smoking, obesity and snoring have an obvious meaning. **n.total** is the number of observations and **n. hyper** is the number of people with hypertension in each group.

- a) In order to fit a binomial logistic regression model construct a response matrix with two columns containing the number of people with and without hypertension, respectively.
- b) Fit a binomial logistic regression model to the data.
- c) Does this model fit well? Assess the goodness-of-fit via the residual deviance.
- d) Which variables significantly influence the occurence of hypertension?
- e) Try to find a suitable model. Perform likelihood-ratio tests to achieve this goal.
- f) Compare the observed and fitted proportions for hypertension under model e). What is striking here? Additionally, calculate the expected and observed counts.

Preliminary discussion: Monday, December 12.

Deadline: Monday, December 19.